## **Photoshop Install Download Free !!EXCLUSIVE!!**

Cracking Adobe Photoshop is not as straightforward as installing it. It requires a few steps to bypass the security measures that are in place. First, you must obtain a cracked version of the software from a trusted source. Installing Adobe Photoshop and then cracking it is easy and simple. The first step is to download and install the Adobe Photoshop software on your computer. Then, you need to locate the installation.exe file and run it. Once the installation is complete, you need to locate the patch file and copy it to your computer. The patch file is usually available online, and it is used to unlock the full version of the software. Once the patch file is copied, you need to run it and then follow the instructions on the screen. After the patching process is complete, you will have a fully functional version of Adobe Photoshop on your computer. To make sure that the software is running properly, you should check the version number to ensure that the crack was successful. And that's it - you have now successfully installed and cracked Adobe Photoshop!

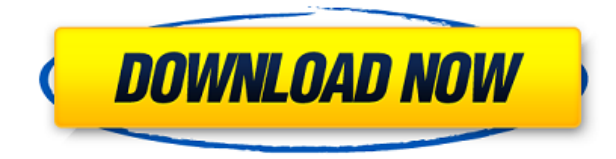

With version 5, Adobe has refined all of Lightroom's core functions to provide greater structure and speed for your work. It's a step towards usability—but equally to functionality. "Think about all the focus you put on Lightroom—you want to be working quickly and just getting back to your project! Product development goes far beyond the tools—it's about capturing an ever-evolving vision of your professional artistry for your final images," says Lightroom team member Tim McCann. "Lightroom 5 lets you keep your image in motion with many optimization improvements, as well as enabling you to focus your workflow on the shot, not the task. Your workflow becomes more like a light show, and you are in charge of the light. It's the difference between compiling a sports story with no filters and removing the blur, or selecting all the fashion shots that feel flat without any adjustments at all." You can also start to feel the weight of the subscription model. You can avoid it, but you're also the one who gets to decide how often you use the product.

Keeping a track of your task can be a tease, too. Whatever the task, Lightroom 5 always seems to want to check something else for you other than what you're really interested in doing. No longer does Lightroom 5 lead you step by step without a second thought at the right level—you don't have that kind of footwork. The new default in Photoshop is to use the Smart Blur or even the Lens Blur filter for the Sharpened Lookup table. Using the Sharpened Lookup table is actually easier if you know what you're doing: You can use it for all images of one type, then dive into the Blur Tab and just select a bunch of those same settings. It's easier because it's all organized neatly for you, and the same settings are applied to all the images. Plus, you can easily import them into your illustrator or even other programs. The newer default in Illustrator is to also use Smart Blur when considering the same type of look. It's interesting to see how they are handling the transition between these default settings, but we applaud that it's being approached in a smarter and more consistent direction for all users.

## **Adobe Photoshop CC 2019 Version 20 Hacked 2023**

**What It Does:** The Polygonal Lasso tool is a bit tricky to use, but it's effective and well worth the effort. As its name implies, the tool paints pixels using the shape of a polygon. You can choose the type of polygon control you want to use. For example, you can draw a circle, square, or rectangle. While Photoshop includes many of the functions you need to create screen graphics and graphics on final printed products, it is still much better to combine Photoshop's capabilities with the needs of the final product. As such, it's important to know how to combine Photoshop's image creation and editing functions with the creation, editing, and output capabilities of a graphics product. **What It Does:** The brushes tool is useful for quickly adding a variety of effects and patterns to your photos. This tool also has an array of options including the ability to set the opacity of the Brush. You can also adjust brush size and type, which allows you to quickly find a brush that works well for your subject. What It Does: The selection tool makes it easy to select connected items

across the whole document. You can drag and move objects as selected while eliminating unneeded items, or you can use it to grow, shrink and flip to the next shapes. You can use either your mouse or the on-screen keyboard to select and move objects. Adobe Photos and Lightroom are packed with creative solutions. Apply camera controls right in Photos, and use both new and classic adjustment techniques in one workspace to hone your work. And your images will automatically be resized by the browser, so you always can start with the perfect size as you work. It makes it easy to email, attach or share your work with friends and colleagues. e3d0a04c9c

**Download Adobe Photoshop CC 2019 Version 20Free Registration Code For Windows x32/64 2023**

**adobefeatured.com** — We have taken the time to make a list of the top ten features that have left the horizon of Photoshop over the years. With 12 years of experience reviewing the best software tools on the market, our top features list includes the top ten painkillers for Photoshop. While you can learn a lot from our list, we have also included a few tricks and recommendations for each feature, so you know exactly what you are getting. Adobe Illustrator is one of the most popular and widely-used vector graphic software tools available. Over the course of 10 years or so, the tool has increased or decreased in popularity and our experience may not accurately reflect the current market. I would choose Adobe Illustrator to make things simple and easy-going. I can accomplish a lot more on my computer than I could on paper in just a few hours. Most people enjoy amateur sound editing to their music or voice and they will look to Adobe Audition to help them create a perfect album. Adobe Audition is a powerful audio editing tool that includes, audio mixing, sound synthesis, treatment, and effects for the audio editing work. Photoshop is the latest version of Adobe Photoshop CC. Photoshop has been a staple of the software industry for the past 30 years. It's a graphic software that is developed by Adobe and introduced into the market. It includes many features such as image editing, retouching, file format, etc. The first version of Photoshop was developed back in 1988 by Thomas Knoll and John Knoll. The first software was based on Ideas and Features from the Apple Macintosh which was a ground-breaking technology when that application hit the market. The Adobe Photoshop has continued to be updated with more features and made easier to use. The latest version of Photoshop CC, with most of the features, is based on Creative Cloud model.

download a photoshop app laptop download photoshop app download photoshop application download photoshop app apk photoshop new version 2021 download photoshop 2021 64 bit download adobe photoshop 2021 compressed download photoshop 2021 colorize filter download

photoshop 2021 lifetime free download photoshop 2021 latest version free download

Adobe Photoshop is the foremost tool for photo manipulation, graphic design and multimedia applications for people who use it on a daily basis. Apart from photo editing and graphic design, it can help you in countless ways: Ease your image editing pain by taking advantage of the handy new features of Photoshop CC 2019. Drag and drop support lets you drag multiple images, icons, text or shapes in from any source into the canvas. New file filters let you apply simple effects in a single click. And smart guides let you easily isolate and complete images using face recognition, automatic detection and optional retouching options. Adobe's Photoshop is the powerhouse of graphics and imaging. It's the premier tool for designing, editing, printing, or creating any form of digital, film or print media. Every new version is brought up with various new features, but here are a few features that remain unchanged that make the tool an industry leader.

Business Overview of Adobe Adobe is the world's leading provider of creative solutions for the business people, including professional designers, Web developers, and enterprise marketers. With a focus on our creative markets, Adobe leads the industry in producing tools and services, enabling customers to create, deliver and consume graphics, photos, video, and sophisticated content whenever, wherever, and as easily as possible. To discover how Adobe is uniting the creative process across all devices and the Web, please see: www.adobe.com

When you edit a shape or text, your editing changes will be automatically preserved when it's exported. You can also move, duplicate, and remove shapes and text without affecting the original file and edit any object, including groups, objects, and paths simultaneously. In addition to producing a new file, you can export your edits to EPS, AI, PDF, and SVG formats. We've released Photoshop CC 2018 for most modern Mac models, giving you the performance and experiences you want to master images with tools that deliver tools that enable you to create amazing images right from the start. Beyond the familiar tools we have also included fixes to issues you reported on your Mac. Adobe Photoshop

Raster now includes Metadata with all of your images and files, making it possible to move and copy marker labels to other folders with an intuitive drag and drop functionality that makes it easy to locate any file or folder without having to remember folders or ranks. Adobe Photoshop CC 2018 includes a new format, the Content-Aware Mask, you can use to clean up areas of an image that are part of another layer "in the background". The new Content-Matching feature is now the default algorithm for contentaware fill.

You can find more details about Content-Aware Mask and Content-Matching feature here. The default launch orientation for saved projects is now Portrait, and this is the default orientation for new projects. You can now also start a new project in Portrait mode from the Applications folder, and in case of an existing photoshop file with a Portrait mode you can also enable native portrait mode by selecting the option from the Application menu.

<https://soundcloud.com/zeikanathu1983/red-alert-2-yuris-revenge-trainer-1001-54> <https://soundcloud.com/cusapole1989/stick-war-2-chaos-empire-download-for-pc> <https://soundcloud.com/voypatari1987/dino-crisis-2-pc-download-full-version-free> <https://soundcloud.com/eleshalucuyi/macromedia-flash-mx-2004-crack-keygen-site> <https://soundcloud.com/kesbekumaq/fastgsm-bcm-10019-crack-calle-client-comfort> <https://soundcloud.com/basunivsz2/avatar-film-magyar-szinkronnal-ingyen-torrent> <https://soundcloud.com/tragilexroe1985/buchikome-high-kick-v1-13-zip> <https://soundcloud.com/jinousboudetu/dcsfa18chornetfullcrackpc> <https://soundcloud.com/ruslanowxv/netter-interactive-atlas-of-human-anatomy-30iso> <https://soundcloud.com/ataheekebeber/easeus-data-recovery-wizard-serial-number-crack-561>

Photoshop Elements has grown to become the default option for those who need a basic photo editing tool. With its ability to access iCloud and Google Drive to organize content and make changes across all devices, as well as its own photo library, online services and tools, Elements now has equal footing with its step-brother, Photoshop. The new features in Adobe Photoshop CC are all targeted towards those who are experienced users that are exclusively using the software for photo editing. These new features include, the ability to use video footage in your design, be it a simple keyboard shortcut ; support for a variety of new file formats; and virtual desktop enhancements. Some of the new features in PIXELS 10 include the ability to scan your own prints or textures from real-life

objects; various new UI enhancements; smoother and more intuitive enhancements to support sketch and illustration creation; Smart Sharpen – even in RAW files, and an improved Low Contrast feature that helps keep your images from looking washed out. Working with multiple monitors is often a pain in Photoshop. There are new features in CS6 to support working on multiple monitors while working on a double screen or single screen such as Per Monitor Arrangement and Work Mode, by using them, you can switch between the same file on both screens independently without any dragging or closing and opening the files back again. The newer release of CS6 added few new features over the previous version. There are many new features in Adobe Photoshop such as the ability to duplicate layers; the introduction of a new brush engine; the introduction of the Smart Sharpen feature; several adjustments to the

<https://thefrontoffice.ca/beard-brush-photoshop-download-exclusive/>

- <http://amlakzamanzadeh.com/wp-content/uploads/2023/01/whycre.pdf>
- <https://teenmemorywall.com/download-background-untuk-photoshop-link/>
- [https://www.touchegraphik.com/wp-content/uploads/2023/01/Adobe-Photoshop-Cc-2018-Templates-F](https://www.touchegraphik.com/wp-content/uploads/2023/01/Adobe-Photoshop-Cc-2018-Templates-Free-Download-CRACKED.pdf) [ree-Download-CRACKED.pdf](https://www.touchegraphik.com/wp-content/uploads/2023/01/Adobe-Photoshop-Cc-2018-Templates-Free-Download-CRACKED.pdf)
- <https://www.carchowk.com/wp-content/uploads/2023/01/Paint-Brush-Download-Photoshop-UPD.pdf> <https://userapk.net/wp-content/uploads/2023/01/hanjaq.pdf>
- <https://www.kiwitravellers2017.com/2023/01/03/adobe-photoshop-free-version-download-link/>
- <https://bukitaksara.com/floral-design-brushes-for-photoshop-free-download-repack/>
- <http://grupograndi.com/wp-content/uploads/2023/01/Wood-Pattern-Photoshop-Download-NEW.pdf> [https://myclassifiedpro.com/wp-content/uploads/2023/01/Adobe-Photoshop-CS6-Download-Activation](https://myclassifiedpro.com/wp-content/uploads/2023/01/Adobe-Photoshop-CS6-Download-Activation-Key-PCWindows-2022.pdf) [-Key-PCWindows-2022.pdf](https://myclassifiedpro.com/wp-content/uploads/2023/01/Adobe-Photoshop-CS6-Download-Activation-Key-PCWindows-2022.pdf)
- [http://plantsacademy.com/wp-content/uploads/2023/01/Photoshop-70-Download-Free-Full-Version-Wi](http://plantsacademy.com/wp-content/uploads/2023/01/Photoshop-70-Download-Free-Full-Version-Windows-7-BETTER.pdf) [ndows-7-BETTER.pdf](http://plantsacademy.com/wp-content/uploads/2023/01/Photoshop-70-Download-Free-Full-Version-Windows-7-BETTER.pdf)
- <https://www.webcard.irish/photoshop-cc-2014-keygen-for-windows-x32-64-new-2023/>
- [https://awaazsachki.com/2023/01/adobe-photoshop-2021-version-22-4-download-free-free-license-key](https://awaazsachki.com/2023/01/adobe-photoshop-2021-version-22-4-download-free-free-license-key-64-bits-update-2022/) [-64-bits-update-2022/](https://awaazsachki.com/2023/01/adobe-photoshop-2021-version-22-4-download-free-free-license-key-64-bits-update-2022/)
- <https://huetten24.com/fire-brush-photoshop-download-link/>
- [http://briannesloan.com/wp-content/uploads/2023/01/Download-free-Photoshop-2021-Version-225-To](http://briannesloan.com/wp-content/uploads/2023/01/Download-free-Photoshop-2021-Version-225-Torrent-Activation-Code-3264bit-2022.pdf) [rrent-Activation-Code-3264bit-2022.pdf](http://briannesloan.com/wp-content/uploads/2023/01/Download-free-Photoshop-2021-Version-225-Torrent-Activation-Code-3264bit-2022.pdf)
- <http://www.americacredithelp.com/?p=1>
- [https://believewedding.com/photoshop-cc-2015-version-16-download-free-with-licence-key-serial-num](https://believewedding.com/photoshop-cc-2015-version-16-download-free-with-licence-key-serial-number-win-mac-final-version-2023/) [ber-win-mac-final-version-2023/](https://believewedding.com/photoshop-cc-2015-version-16-download-free-with-licence-key-serial-number-win-mac-final-version-2023/)
- <https://bodhirajabs.com/wp-content/uploads/2023/01/wahter.pdf>
- [http://shaeasyaccounting.com/wp-content/uploads/2023/01/Download-Background-Pemandangan-Un](http://shaeasyaccounting.com/wp-content/uploads/2023/01/Download-Background-Pemandangan-Untuk-Photoshop-HOT.pdf) [tuk-Photoshop-HOT.pdf](http://shaeasyaccounting.com/wp-content/uploads/2023/01/Download-Background-Pemandangan-Untuk-Photoshop-HOT.pdf)
- <https://toserba-muslim.com/wp-content/uploads/2023/01/sorwend.pdf>
- <https://bodhirajabs.com/wp-content/uploads/2023/01/soffmyll.pdf>
- [https://fuerzasparavivir.com/wp-content/uploads/2023/01/Download-free-Adobe-Photoshop-2021-Ver](https://fuerzasparavivir.com/wp-content/uploads/2023/01/Download-free-Adobe-Photoshop-2021-Version-2243-Full-Version-LifeTime-Activation-Code-X64-.pdf) [sion-2243-Full-Version-LifeTime-Activation-Code-X64-.pdf](https://fuerzasparavivir.com/wp-content/uploads/2023/01/Download-free-Adobe-Photoshop-2021-Version-2243-Full-Version-LifeTime-Activation-Code-X64-.pdf)

[https://www.loolooherbal.in/wp-content/uploads/2023/01/Adobe-Photoshop-CS5-Download-With-Lice](https://www.loolooherbal.in/wp-content/uploads/2023/01/Adobe-Photoshop-CS5-Download-With-License-Key-WinMac-X64-lAtest-release-2023.pdf) [nse-Key-WinMac-X64-lAtest-release-2023.pdf](https://www.loolooherbal.in/wp-content/uploads/2023/01/Adobe-Photoshop-CS5-Download-With-License-Key-WinMac-X64-lAtest-release-2023.pdf)

[https://jasaborsumurjakarta.com/wp-content/uploads/2023/01/Newspaper-Art-Brush-Photoshop-Free-](https://jasaborsumurjakarta.com/wp-content/uploads/2023/01/Newspaper-Art-Brush-Photoshop-Free-Download-NEW.pdf)[Download-NEW.pdf](https://jasaborsumurjakarta.com/wp-content/uploads/2023/01/Newspaper-Art-Brush-Photoshop-Free-Download-NEW.pdf)

<http://qlami.com/?p=79755>

[https://5nw82d.p3cdn1.secureserver.net/wp-content/uploads/2023/01/zacvant.pdf?time=167267516](https://5nw82d.p3cdn1.secureserver.net/wp-content/uploads/2023/01/zacvant.pdf?time=1672675169) [9](https://5nw82d.p3cdn1.secureserver.net/wp-content/uploads/2023/01/zacvant.pdf?time=1672675169)

[https://exoticmysticism.com/2023/01/02/adobe-photoshop-2022-version-23-1-download-full-product-k](https://exoticmysticism.com/2023/01/02/adobe-photoshop-2022-version-23-1-download-full-product-key-2022/) [ey-2022/](https://exoticmysticism.com/2023/01/02/adobe-photoshop-2022-version-23-1-download-full-product-key-2022/)

[https://www.handmademarket.de/wp-content/uploads/2023/01/Photoshop-2022-Version-2341-Registr](https://www.handmademarket.de/wp-content/uploads/2023/01/Photoshop-2022-Version-2341-Registration-Code-Serial-Key-2022.pdf) [ation-Code-Serial-Key-2022.pdf](https://www.handmademarket.de/wp-content/uploads/2023/01/Photoshop-2022-Version-2341-Registration-Code-Serial-Key-2022.pdf)

[https://easybusinesstips.com/download-free-adobe-photoshop-cc-2018-version-19-license-key-for-pc-x](https://easybusinesstips.com/download-free-adobe-photoshop-cc-2018-version-19-license-key-for-pc-x64-2023/) [64-2023/](https://easybusinesstips.com/download-free-adobe-photoshop-cc-2018-version-19-license-key-for-pc-x64-2023/)

<http://www.linkablecity.com/?p=27149>

[https://justwalkingthru.com/wp-content/uploads/2023/01/Adobe-Photoshop-CS4-Download-License-C](https://justwalkingthru.com/wp-content/uploads/2023/01/Adobe-Photoshop-CS4-Download-License-Code-Keygen-Free-Registration-Code-For-Mac-and-Wind.pdf) [ode-Keygen-Free-Registration-Code-For-Mac-and-Wind.pdf](https://justwalkingthru.com/wp-content/uploads/2023/01/Adobe-Photoshop-CS4-Download-License-Code-Keygen-Free-Registration-Code-For-Mac-and-Wind.pdf)

<https://makebudgetspublic.org/wp-content/uploads/2023/01/yolcla.pdf>

<http://naturopathworld.com/?p=25773>

<https://samtoysreviews.com/2023/01/02/adobe-photoshop-2022-obtain-free-license-code/>

<http://www.bigislandltr.com/wp-content/uploads/2023/01/igrkaf.pdf>

<https://www.holidaysincornwall.com/wp-content/uploads/2023/01/birdoct.pdf>

<http://theblogsyndicate.com/?p=1266>

<http://kreativmarketingcampus.de/?p=10793>

[https://travestisbarcelona.top/download-free-photoshop-2021-version-22-5-1-with-key-mac-win-x64-2](https://travestisbarcelona.top/download-free-photoshop-2021-version-22-5-1-with-key-mac-win-x64-2022/) [022/](https://travestisbarcelona.top/download-free-photoshop-2021-version-22-5-1-with-key-mac-win-x64-2022/)

<https://cambodiaonlinemarket.com/how-to-use-photoshop-downloaded-fonts-repack/>

Have you been waiting for the new feature wherein Photoshop allows you to turn into a sketching mode for almost every element, be it a document, picture, a measuring tape, or even a 3D model? In that case, the newest feature from Adobe Photoshop is ready to be unleashed and may leave you in awe. Adobe feels like he can also make stained glass, so breathe a sigh of relief, he can! As an infographic designer, you can use the latest Adobe Photoshop release to create promotional materials that can be customized in all the subtle ways possible. The great feature for designers is that it allows utilization of rich media such as video, 3D models, drawings, and graphics to infuse style and perspective to the design. Adobe Photoshop is used in almost every aspect of digital design. Whether it's a website layout, website template, food design, or a corporate logo, Photoshop is the tool that has transcended into almost all digital creative projects. Here is a viral example of how designers are using Photoshop to enhance their work. Make sure you don't miss this boost. They are making a 3D marble model of a pantry for a commercial designer task. The design is organic with design that seems like a real

object in you. They are actually using 3D Mesh, a new feature in Photoshop. 3D mesh is to put polygonal models inside a virtual space, either a 2D or 3D canvas. Heres a clip showing how you can create a 3D model using photoshop and go from there. The tutorial is just awesome because the artist is so creative.